# **Paper 3644-2015**

# **Using and Understanding LSMEANS and LSMESTIMATE**

David J. Pasta, ICON Clinical Research, San Francisco, CA

# **ABSTRACT**

The concept of least squares means, or population marginal means, seems to confuse a lot of people. We explore least squares means as implemented by the LSMEANS statement in SAS®, beginning with the basics. Particular emphasis is paid to the effect of alternative parameterizations (for example, whether binary variables are in the CLASS statement) and the effect of the OBSMARGINS option. We use examples to show how to mimic LSMEANS using ESTIMATE statements and the advantages of the relatively new LSMESTIMATE statement. The basics of estimability are discussed, including how to get around the dreaded "non-estimable" messages. Emphasis is put on using the STORE statement and PROC PLM to test hypotheses without having to redo all the model calculations. This material is appropriate for all levels of SAS experience, but some familiarity with linear models is assumed.

# **INTRODUCTION**

In a linear model, some of the predictors may be continuous and some may be discrete. A continuous predictor is one for which the numeric values are treated as meaningful and the estimated coefficient is interpreted as the effect of a one-unit change. A discrete (or categorical) predictor is one which is included in the CLASS statement. The individual values are not assumed to have any particular relationship to each other: they are treated as just "names" for the categories and are not to be interpreted quantitatively even if they are numbers. What is important for our purposes is that we want to estimate the effect of each value separately and not to assume specific spacing between values.

In addition, continuous variables can be grouped into categories and converted into discrete variables. This issue is discussed at length in Pasta (2009), but it is worthwhile to summarize a key point made there. Treating an ordinal variable as continuous allows you to estimate the linear component of the relationship, as recommended by Moses et al. (1984). On the other hand, treating an ordinal variable as discrete allows you to capture much more complicated relationships. It seems worthwhile to consider both aspects of the variable.

For categorical variables, it is possible to calculate least squares means, also known as population marginal means or adjusted means. These can be thought of as the means for a hypothetical population with a certain distribution of the predictor variables. In the simplest case, with a single categorical predictor, the least squares means are simply the observed sample means for the categories. In a model with a several continuous predictors along with a single categorical predictor, the least squares means are the predicted values for each category under the assumption that the continuous variables are set at fixed values (usually the overall mean of the continuous variable).

In more complicated situations with multiple categorical predictors and especially with interactions among categorical predictors, the least squares means can get complicated. Fortunately, SAS provides some convenient tools for understanding how the least squares means are calculated and some useful ways to work with the least squares means.

### **PARAMETERIZATIONS**

Before getting into depth about models that include discrete variables, it is necessary to have some understanding of the way models are parameterized in SAS. This material is covered in numerous places, including several of my papers from previous conferences (Pritchard and Pasta 2004; Pasta 2005; Pasta 2009; Pasta 2010). One parameterization for discrete variables is the "less than full rank" approach in which dummy variables (indicator variables) are created for each category. This parameterization, also called the GLM parameterization, includes all the dummy variables but recognizes that there are redundancies and uses appropriate computational methods such as generalized inverses to obtain parameter estimates. The last category (as ordered using the formatted value) ends up as the reference category. To change the reference category it is necessary to reorder the categories of the variable.

It is now possible to specify the parameterization you want to use on the CLASS statement (but be aware that which procedures support this approach depends on which version of SAS you are using). You can specify REFERENCE coding, which allows you to specify a reference category which is omitted from the design matrix in various convenient ways. Alternatively you can specify EFFECT coding, which effectively compares each category to the overall average rather than to a single category, although there is still an omitted category that you can specify. My experience is that people find EFFECT coding rather confusing at first, so I recommend the use of REFERENCE coding. Note that LOGISTIC now uses EFFECT coding by default. You can specify different coding for different

variables and different reference categories (the default is LAST), making it much easier to manipulate the parameterization of discrete variables.

The examples presented here use GLM parameterization but the principles are all the same.

## **LEAST SQUARES MEANS – SOME SIMPLE EXAMPLES**

Perhaps the simplest example of LSMEANS comes with a single discrete variable. Here's an example (with simulated data).

```
proc glm data=anal;
class site;
model y4 = site / solution;
lsmeans site / stderr pdiff;
lsmeans site / stderr pdiff OM;
title3 "v4 = site with and without OM";
run;
```
Here we have a study with multiple sites and we want to understand how the response variable, Y4, varies across site. We put SITE in the CLASS statement and as the only variable on the right hand side of the model statement. The least squares fit for this linear model is to assign the sample mean to each site. The SOLUTION shows us the estimates for the parameters and the LSMEANS provides the least squares means. The default parameterization, the GLM parameterization, creates a dummy variable for each of the 5 sites but one of the parameters is redundant (the intercept is equal to the sum of the dummy variables for the 5 sites). Therefore the last site is arbitrarily treated as the reference and gets a parameter estimate of 0; the parameters for the other sites are relative to that site. The LSMEANS are easier to understand and, in this case, the least squares means are simply equal to the sample means. The OBSMARGINS or OM option has no effect in this simple example.

The STDERR provides the standard error of each LSMEAN and a test of whether that particular LSMEAN is different from zero. This test may or may not be of any interest. The PDIFF option asks for the *P* value testing whether each possible pairwise difference is statistically significantly different from zero. This is frequently of interest. It should be noted that various methods for adjusting for multiple comparisons are available on the LSMEANS, including the TUKEY method. Here are parts of the output.

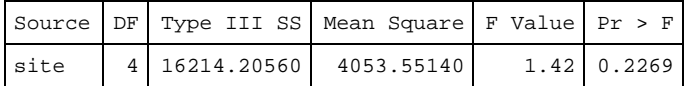

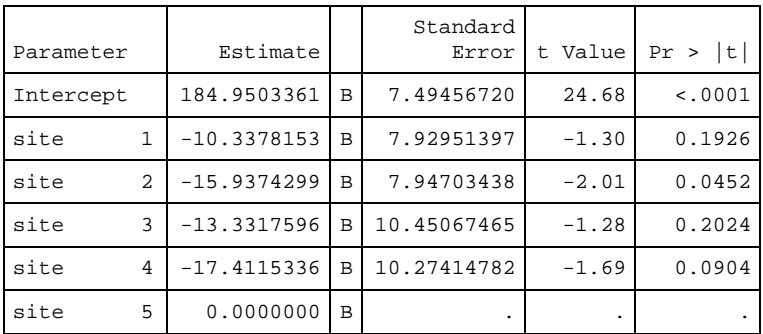

The X'X matrix has been found to be singular, and a generalized inverse was used to solve the normal equations. Terms whose estimates are followed by the letter 'B' are not uniquely estimable.

There is no overall site effect, although the estimate for site 2 is (barely) significantly different from zero. What is that testing? It is actually testing the difference between site 2 and site 5, which is why site 5 is referred to as the "reference site." The message at the bottom, which will not be shown again, appears essentially whenever you have discrete variables in your model.

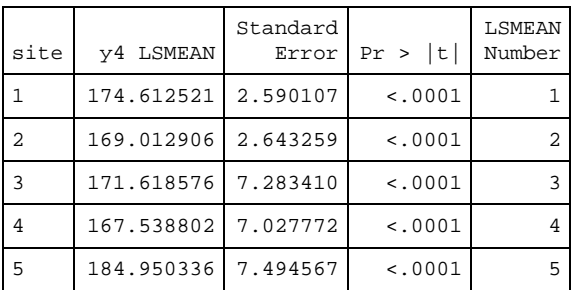

### **With or Without OBSMARGINS**

The lsmeans are presented along with their standard errors and a test of whether they are different from zero, which is of no interest here. But the comparison of each site against each other site is of interest. Note that the *P* values for the comparisons to site 5 (last row and last column) are the same as the *P* values from the SOLUTION above.

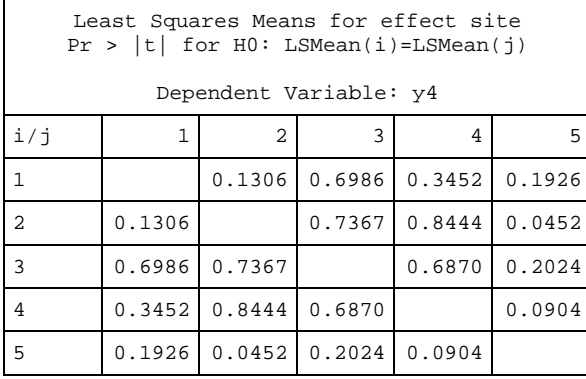

Now consider what happens when we add another discrete variable, SEX. In this case SEX is a character variable that takes on two values, FEMALE and MALE. The reference category will be MALE, the last value when sorted alphabetically by the formatted value.

```
proc glm data=anal;
class site sex;
model y4 = site sex / solution;
lsmeans site sex / stderr pdiff;
lsmeans site sex / stderr pdiff OM;
title3 "y4 = site sex with and without OM";
run;
```
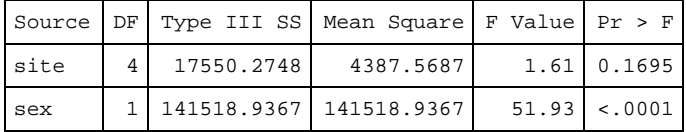

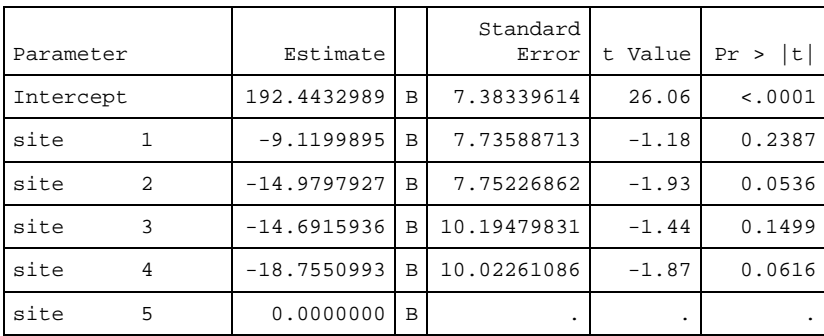

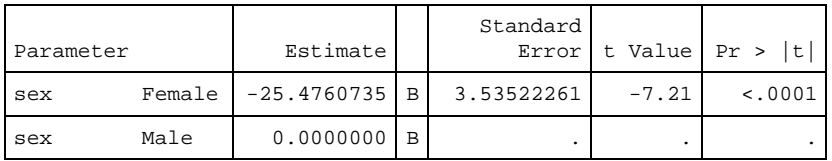

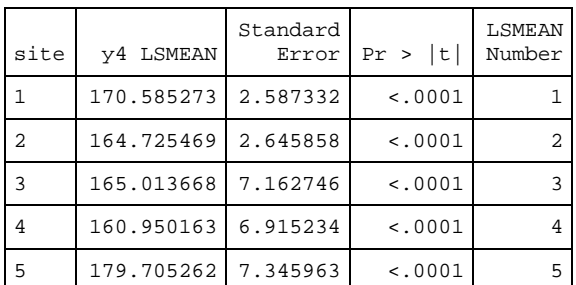

**Without OBSMARGINS**

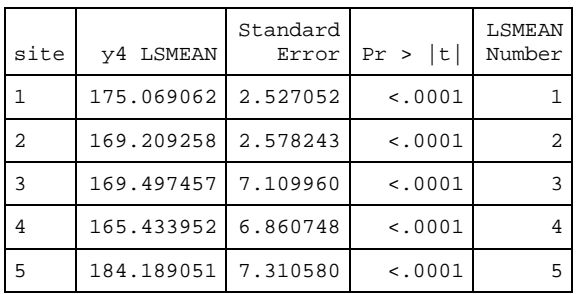

### **With OBSMARGINS**

This is a little more interesting. We have a big SEX effect and now the OM option makes a difference. What is going on? We can see more by asking SAS to tell us how it is calculating the least squares means with the E option on the LSMEANS statement. That option requests the coefficients the LSMEANS statement is using to calculate the least squares means. Now we can see that without the OM option the site effects are assuming that the sexes are exactly balanced (half and half). With the OM option, the sexes are assumed to be in the same proportion in each site as they are in the overall sample.

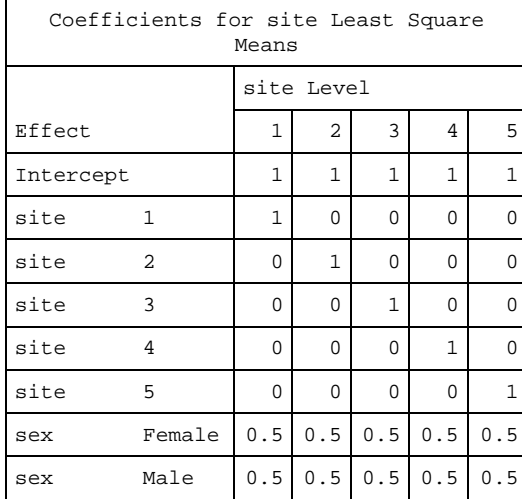

**Without OBSMARGINS**

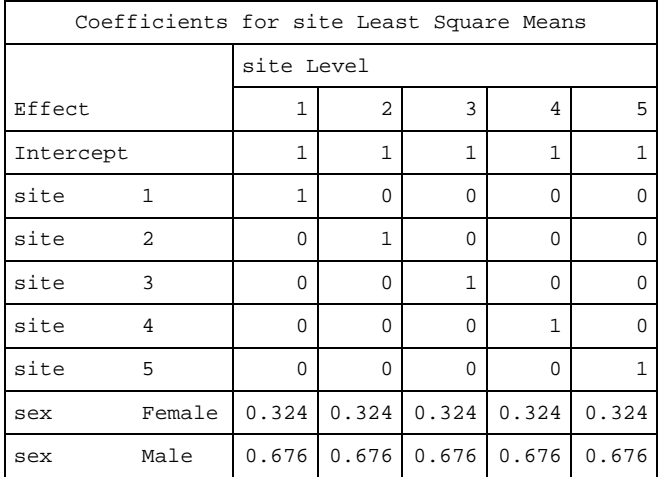

### **With OBSMARGINS**

So which are the correct least squares means for SITE – those with OM or those without OM? Both; they are equally valid. The tests for differences among the least squares means are exactly the same – the differences, the standard errors, and the *P* values are all exactly the same. They are not affected by the assumption about how the sexes are distributed within the site in this model with only main effects. Whether you're interested in the hypothetical "what would be the average level of Y4 at each site if there were half males and half females at each site" or "what would be the average level of Y4 at each site if there were 67.6% males and 32.4% females at each site" is entirely up to you. In practice, I generally find that I prefer the OBSMARGINS version.

This example suggests one of the reasons I tend to prefer OMSMARGINS to the default of perfect balance. What if my study were about breast cancer, for which only about 1% of the patients are male? Then calculating a value assuming about half of the patients are male and half female would be very unrealistic. It would be better to use the observed proportion as a better estimate of the population distribution.

The OBSMARGINS option allows you to specify a dataset to use to calculate the distribution of the discrete variables. By default, it is the same as the data being analyzed and that is normally the desired choice. But if you have a different dataset that you want to use as your standard – maybe a population to which you plan to apply the model – you can specify that dataset.

Just to drive home how lsmeans are calculated, here are the coefficients for sex without and with OMBSMARGINS.

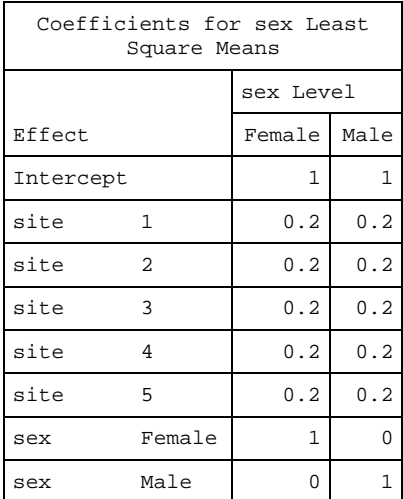

#### **Without OBSMARGINS**

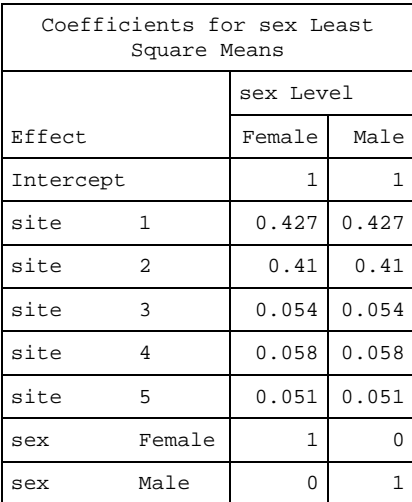

### **With OBSMARGINS**

Clearly the very unbalanced distribution of subjects across the sites – two sites account for over 80% of the subjects – mean the OBSMARGINS has the potential to make a substantial difference. For this data and model, in fact it makes almost no difference at all.

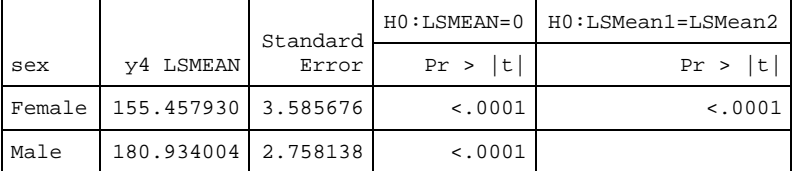

### **Without OBSMARGINS**

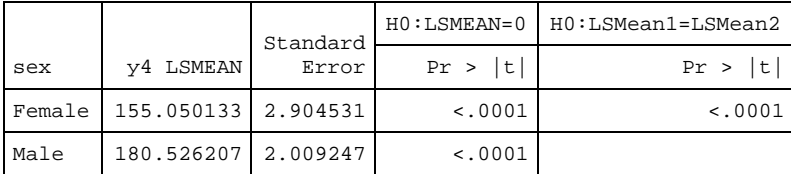

#### **With OBSMARGINS**

### **WORKING WITH BINARY VARIABLES**

The SEX variable is coded as 1 and 2, with 1 for FEMALE and 2 for MALE. I know that and now you know that, but the output from GLM did not tell you that. The values of the variable could just as well have been 1 and 317 or 61 and -3.1416; only the formatted values matter in this context. My recommendation when working with binary variables – variables that take on exactly two values – is to code them 0 and 1 and give the name that represents the 1. That is easier to talk about and you won't have to guess the direction of the effect. Here's what we get when we substitute the variable MALE for SEX. The output is identical with only the names changed. The parameterization is the same because MALE=1 is the last category and therefore becomes the reference category.

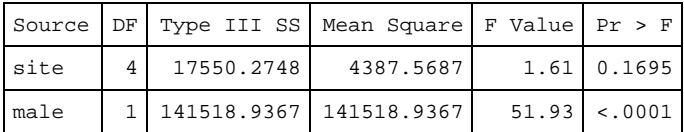

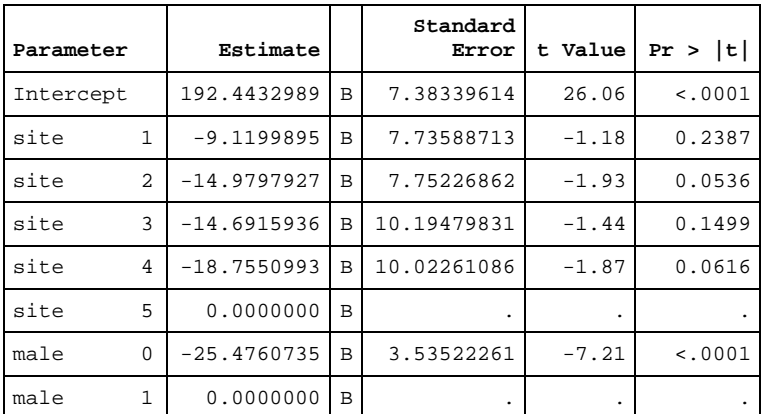

As you probably know, a binary variable can be treated as continuous – it does not need to be in the CLASS statement. In fact you may have been told it makes no difference whether it is in the CLASS statement or not. That is only partially true. It is true that the model is equivalent whether or not binary variables are in the CLASS statement, but it does make a difference in the parameterization and therefore the interpretation of the results. It is especially important to remember whether binary variables are continuous or discrete when interpreting least squares means (LSMEANS). Generally, my recommendation is to treat binary variables as discrete (include them in the CLASS) statement, because then you can look at their effects in LSMEANS statements, but sometimes is it better to treat them as continuous. Suppose we go back to the SEX variable and omit it from the CLASS statement.

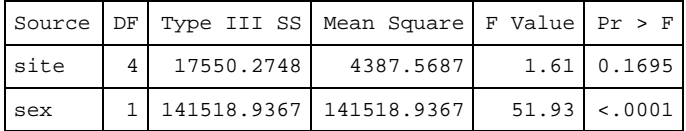

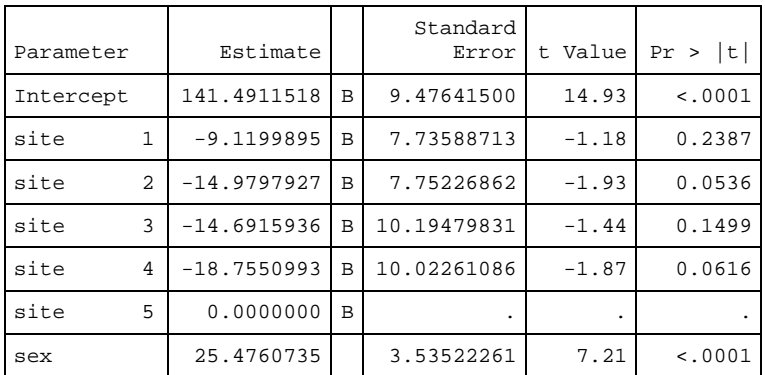

We would get the identical model if we used MALE instead of SEX except for the Intercept. The only difference is that with MALE (coded 0/1) instead of SEX (coded 1/2), the Intercept needs to be 25.4760735 larger to give the same model. What happens to the LSMEANS when the binary variable is omitted from the CLASS statement? The first thing to note is that we cannot get LSMEANS for the binary variable (only variables in the CLASS statement can be included on the LSMEANS statement). Here is what we get for the LSMEANS for SITE.

| site           | y4 LSMEAN  | Standard<br>Error | Pr >  t | LSMEAN<br>Number |
|----------------|------------|-------------------|---------|------------------|
|                | 175.069062 | 2.527052          | < .0001 |                  |
| $\overline{c}$ | 169.209258 | 2.578243          | < .0001 | $\mathfrak{D}$   |
| ζ              | 169.497457 | 7.109960          | < .0001 | ζ                |
| 4              | 165.433952 | 6.860748          | < .0001 |                  |
| 5              | 184.189051 | 7.310580          | < .0001 | 5                |

**Without OBSMARGINS**

Wait, those are exactly the same values as we got before when we specified OBSMARGINS. And it turns out if we specify OBSMARGINS we get the same answer. Is SAS forcing OBSMARGINS on us? In a sense, yes. The LSMEANS statement by default puts all the continuous variables at their overall mean. For the binary variable not in the CLASS statement, this is equivalent to the weighting you would get with OBSMARGINS.

In a more complicated model with more than one variable in the CLASS statement, the LSMEANS could vary depending on whether OBSMARGINS was specified or not. The point here is the binary variables that are omitted from the CLASS statement are set to their mean value for purposes of calculating least squares means.

### **DUMMY VARIABLE CODING**

When working with discrete variables in procedures that do not support the CLASS statement, you have probably been taught to create a series of dummy (indicator) variables. You might accomplish this with code such as the following for the SITE variable:

```
site01=(site eq 1);
site02=(site eq 2);
site03=(site eq 3);
site04=(site eq 4);
site05=(site eq 5);
```
Actually better code would be something along the following lines:

```
site01=0;
site02=0;
site03=0;
site04=0;
site05=0;if (site eq 1) then site01=1;
else if (site eq 2) then site02=1;
else if (site eq 3) then site03=1;
else if (site eq 4) then site04=1;
else if (site eq 5) then site05=1;
else error "error site missing or invalid";
```
Let's see what happens when we put the SITExx dummy variables in the model and in CLASS.

```
proc glm data=anal;
class site01-site05 sex;
model y4 = site01-site04 sex / solution;
lsmeans site01-site04 sex / stderr pdiff E;
lsmeans site01-site04 sex / stderr pdiff E OM;
title3 "y4 = site01-site04 sex with and without OM";
run;
```
Here we have specified the first 4 SITExx dummy variables, as one of them is redundant and can be omitted. This makes site 5 the reference category. We get an equivalent model to the one with SITE in the CLASS statement, but the coefficient for each SITExx variable has changed sign because it represents the 0 value for the site rather than the 1 value. Also, the estimated INTERCEPT is quite different. However, if you do the arithmetic, the estimated value for males and females for each site is the same as for the previous model.

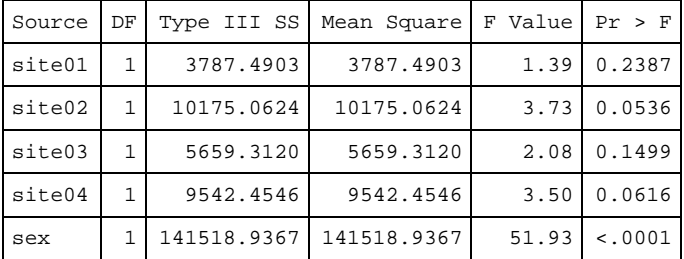

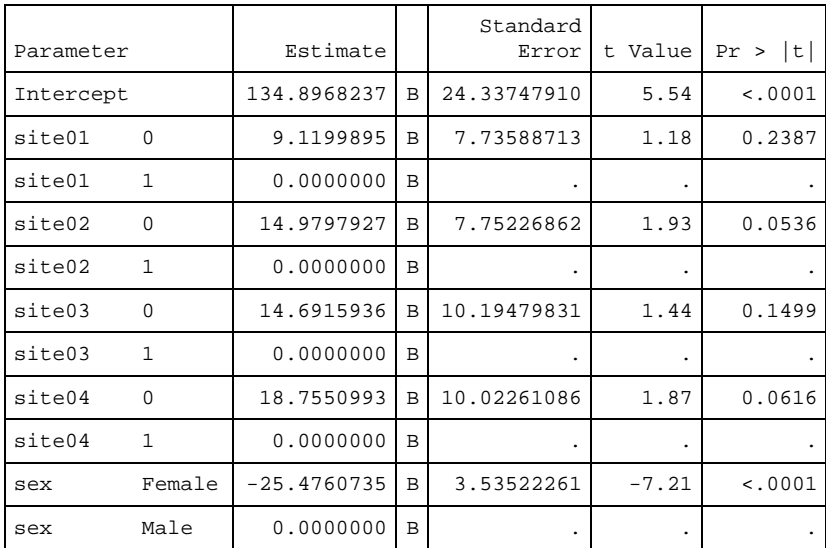

What will the lsmeans look like with and without the OBSMARGINS option? Here are the results for SITE01.

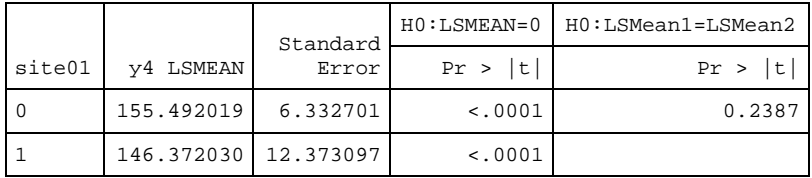

### **Without OBSMARGINS**

Those lsmeans do not seem to bear much relationship to what we saw before. What is SAS doing? Here are the coefficients.

| Coefficients for site01<br>Least Square Means |              |                 |          |  |  |
|-----------------------------------------------|--------------|-----------------|----------|--|--|
|                                               |              | site01<br>Level |          |  |  |
| Effect                                        |              | 0               | 1        |  |  |
| Intercept                                     | 1            | 1               |          |  |  |
| site01                                        | O            | 1               | $\Omega$ |  |  |
| site01                                        | $\mathbf{1}$ | 0               | 1        |  |  |
| site02                                        | U            | 0.5             | 0.5      |  |  |
| site02                                        | 1            | 0.5             | 0.5      |  |  |
| site03                                        | O            | 0.5             | 0.5      |  |  |
| site03                                        | 1            | 0.5             | 0.5      |  |  |
| site04                                        | O            | 0.5             | 0.5      |  |  |
| site04                                        | 1            | 0.5             | 0.5      |  |  |
| sex                                           | Female       | 0.5             | 0.5      |  |  |
| sex                                           | Male         | 0.5             | 0.5      |  |  |

**Without OBSMARGINS**

So we are acting as though half the subjects are at site 2 and half not at site 2. And half the subjects are at site 3 and half not at site 3. And half at site 4 and not at site 4. I am sure that's useful for some purpose, but I do not know what. No doubt OBSMARGINS will save the day. Here is SITE01 with OBSMARGINS specified.

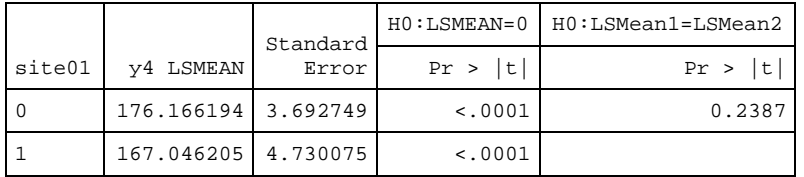

### **With OBSMARGINS**

Below are the coefficients being used. Do they really make any more sense than the previous version? If we want to know what happens for site 1, why are we looking at the coefficients for the other sites? The problem is that SAS does not know that the SITExx variables are an interconnected set.

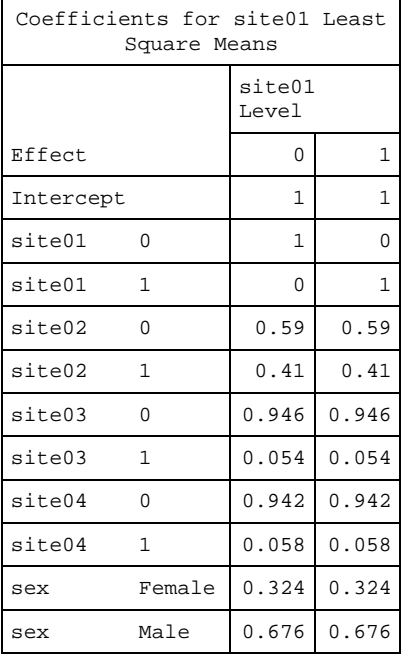

### **With OBSMARGINS**

We elected to omit SITE05 but we could instead omit SITE01, thereby making it the reference category. Given that SITE05 is not in the model, we could have omitted it from the CLASS statement. Here is the SOLUTION we get when we omit SITE01 instead.

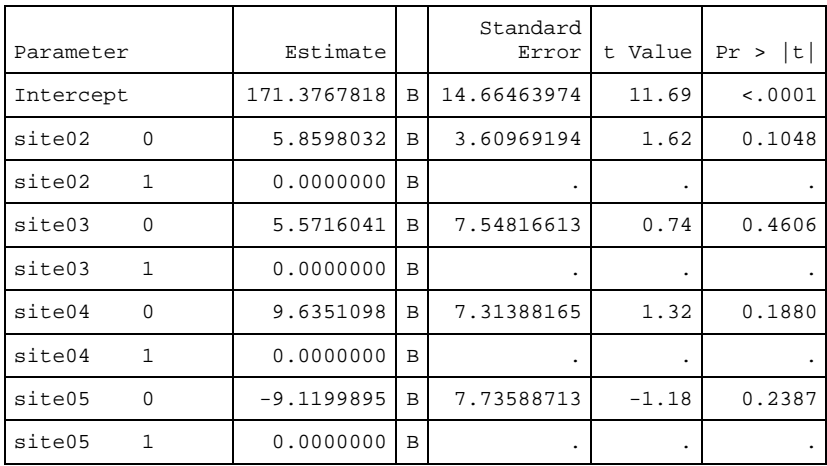

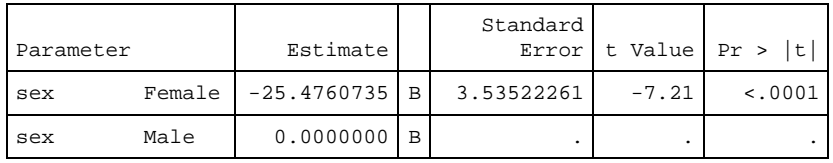

We get an exactly equivalent model (I will leave it to you to do the calculations) but with a different parameterization. By the way, perhaps now it is clear why I put SITE01-SITE05 in the CLASS statement: to guard against forgetting which SITExx variables I was going to use and ending up with some in the CLASS statement and some not in the CLASS statement. It is a little more overhead for SAS to process the unused dummy variable, but so much less frustrating than forgetting to include it. Suppose some but not all of the SITExx variables in the MODEL statement are in the CLASS statement?

We get a hybrid in this example with SITE02-SITE04 discrete and SITE05 continuous. This means when we go to look at LSMEANS we will have SITE05 set at its mean but the other SITExx variables balanced or not according to whether OBSMARGINS is specified. Confusing!

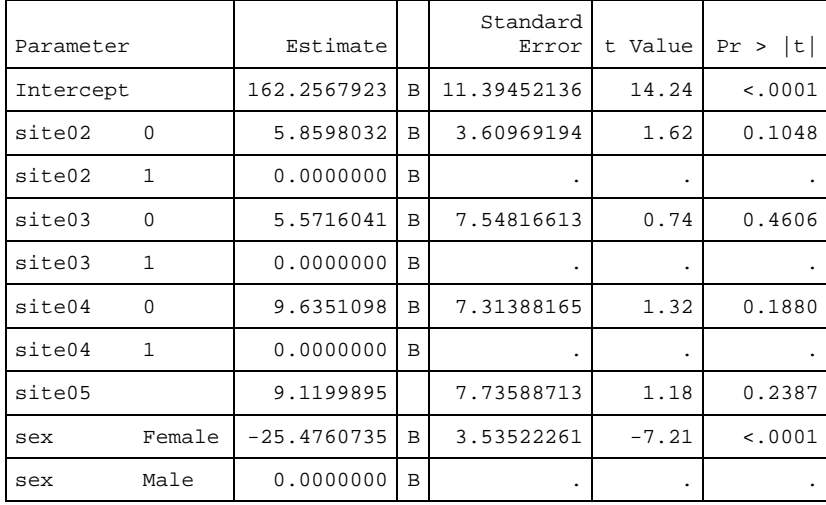

Now let's take a look at what happens when we use the SITExx dummy variables but none of them are in the CLASS statement. First use SITE01-SITE04, so that SITE05 is the reference site.

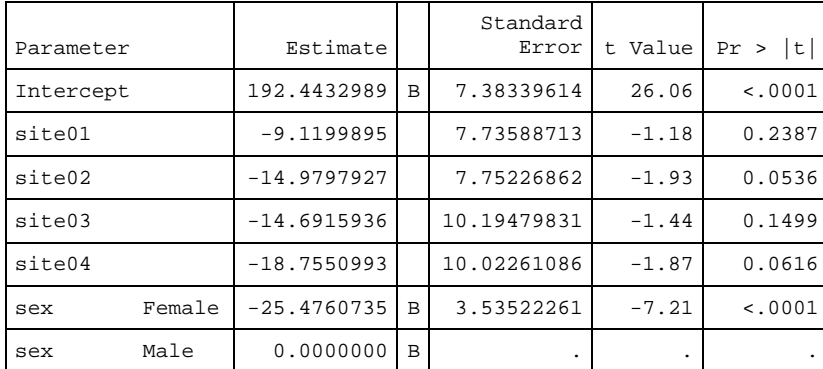

Now let's make SITE01 the reference site instead.

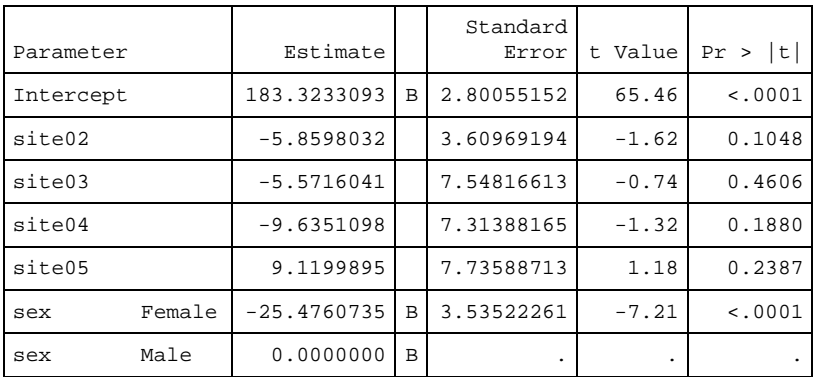

Many coefficients change but the model is equivalent.

What is happening to the SEX least squares means with all these different equivalent models?

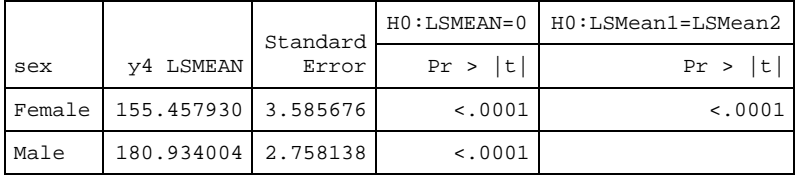

### **SITE in CLASS Without OBSMARGINS**

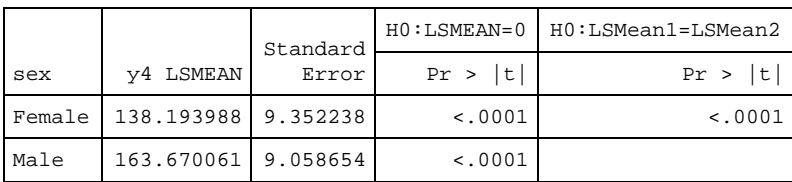

**SITE01-SITE04 in CLASS Without OBSMARGINS**

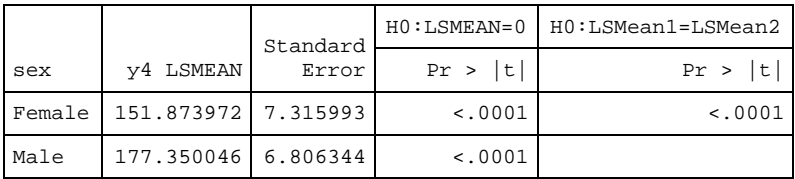

**SITE02-SITE05 in CLASS Without OBSMARGINS**

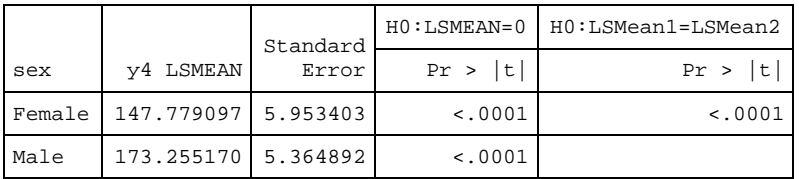

**SITE02-SITE04 in CLASS, SITE05 not in CLASS, Without OBSMARGINS**

The lsmeans are very different when you use dummy variables in CLASS statements rather than SITE in the CLASS statement, and so are the standard errors. However, the difference between males and females is always the same.

When you specify OBSMARGINS in this situation, you end up with the same least squares means. You can accomplish the same thing by omitting SITE01-SITE04 from the CLASS statement.

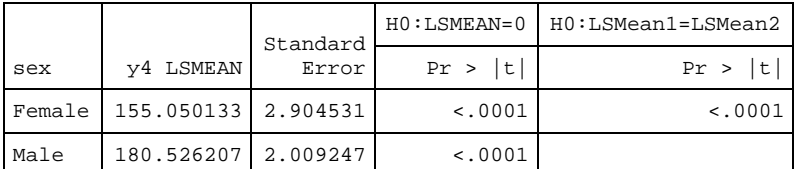

### **SITE in CLASS With OBSMARGINS**

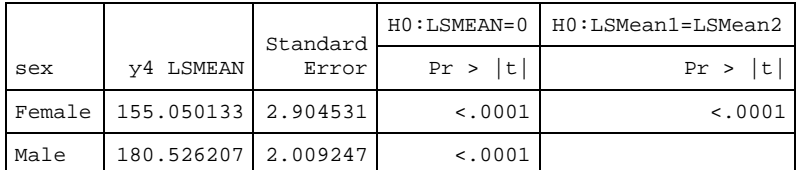

# **SITE01-SITE04 or SITE02-SITE05 in CLASS With OBSMARGINS**

**SITE01-SITE04 not in CLASS (With or Without OBSMARGINS)**

# **LEAST SQUARES MEANS WITH INTERACTIONS**

When a model includes interactions among discrete variables, the least squares means are more complicated and the issue of estimability arises. One way of thinking about estimability is to ask whether a given linear combination of parameters has the same value regardless of which parameterization is used. In the simple model with just SITE as a predictor, neither the intercept nor any of the individual values for the 5 sites is uniquely determined. But the sum of the intercept and the site effect is uniquely determined – it needs to equal the sample mean for that site. So the intercept plus a site effect is an estimable function. The SAS documentation has much more on estimability.

Let us turn our attention to a more realistic example. We have three variables that affect the outcome, SEX, RACE, and SITE. The racial-ethnic distribution varies considerably from site to site (which is typical of many studies). The distribution of SEX is similar across RACE and SITE but there are of course some random fluctuations. We think furthermore there may be some interactions among these three variables: the value of Y4 is thought to vary not just according to main effects but possibly with some additional complexity. We start with a fully-interacted model.

```
proc glm data=anal;
class sex race site;
model y4 = race sex site race*sex race*site sex*site race*sex*site / solution;
title3 "y4 = race sex site race*sex race*site sex*site race*sex*site";
run;
```
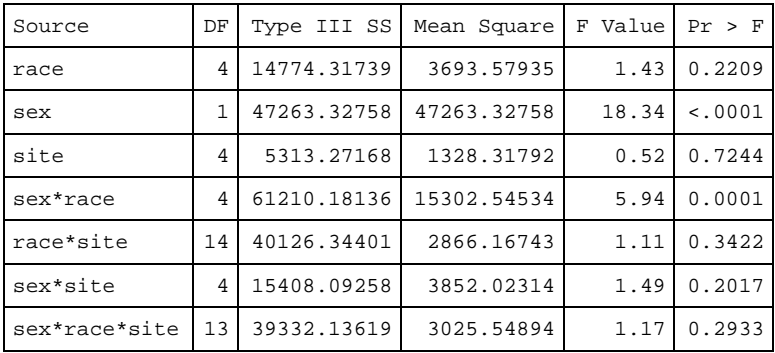

Based on these results, I would remove the three-way interaction race\*sex\*site and retest the model. Then I would remove the least significant interaction and continue until all the effects are significant or are contained within a significant effect. We end up with a simpler model with just SITE RACE SEX RACE\*SEX.

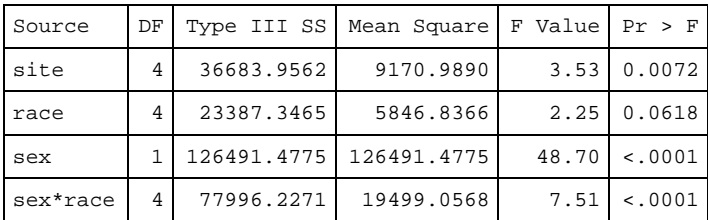

Note that SITE is highly significant now that we have adjusted for SEX and RACE and their interaction (this is the same data as we used for the earlier examples). Let's look at the LSMEANS.

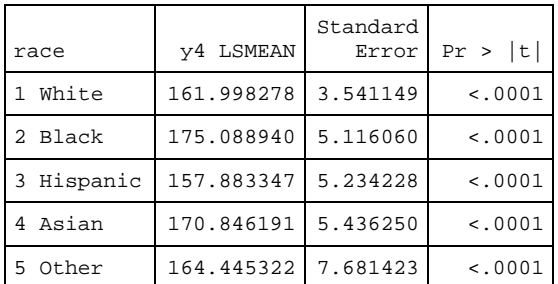

### **Without OBSMARGINS**

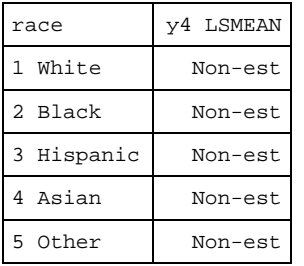

## **With OBSMARGINS**

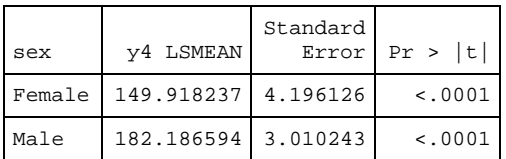

## **Without OBSMARGINS**

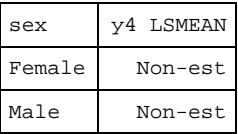

### **With OBSMARGINS**

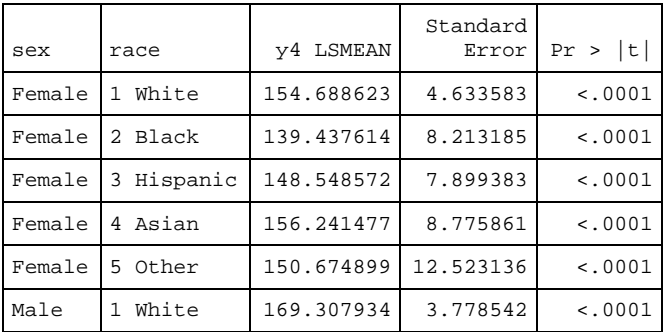

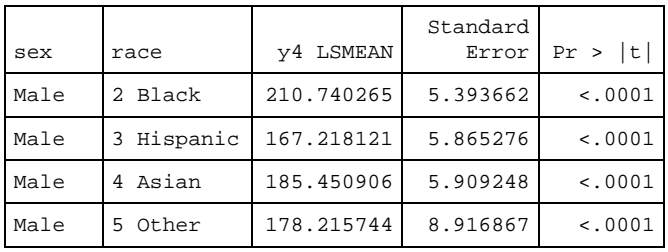

**Without OBSMARGINS**

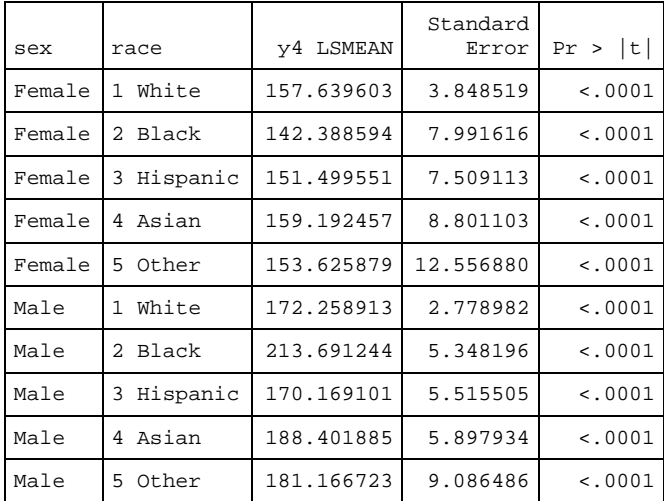

### **With OBSMARGINS**

And we have our first encounter with non-estimability. What went wrong? Well, the proportion of males and females differs across the race categories. So with OBSMARGINS the LSMEANS for the RACE variable doesn't give the same weight to males and females in each category and that means we don't have an unambiguous value for each race category. When we allow for equal weights (omitting the OM option), we assume half males and half females for every race and the RACE Ismeans are estimable. The same problem occurs for the SEX variable – the distribution of RACE is different for males than for females, so the OM version cannot calculate lsmeans for SEX but the equallyweighted version has no problem.

But the equally-weighted version assumes the races are equally represented (clearly unreasonable) and that the sites are all the same size (also unreasonable for this study). We really want the OM version – how can we make the lsmeans estimable? All we need to do is specify the same sex distribution for each race and otherwise use the observed margins. We can use the overall proportion of males and females in the study as a whole as the proportions. This unfortunately involves tedious specification of all the coefficients for the estimates. Fortunately we have the E option on the LSMEANS statement to tell us what SAS was going to use which gives us a nice head start. A simple PROC MEANS will provide the necessary values. However, you need to be careful to provide the coefficients to enough accuracy to ensure that the coefficients add up to exactly 1 (within the FUZZ value). Otherwise you will still be faced with non-estimability despite all your efforts. See Pasta (2010) for more.

# **COMPARING LEAST SQUARES MEANS IN MODELS WITH INTERACTIONS**

Often when the model includes interactions among discrete variables, there are specific subgroups of interest to be compared or there is interest in which combinations of levels of the interacted variables is creating the interaction effect. The PDIFF option can be used with the interacted effects to compare every subgroup with every other subgroup. This produces a lot of tests, generally only a few of which will be of interest. It is a convenient way to get the combinations without using too much of your brainpower, however, and it's often the fastest way to get to where you want to be. I would be remiss if I did not point out the danger of interpreting *P* values in this context, as the issue of multiple comparisons looms large. If you do just a few pre-planned comparisons, the situation is not dire but you should be sure to remember (and alert your audience) to the number of tests you have considered and the expected number statistically significant by chance. Consider the following example.

```
proc glm data=anal;
class sex race site;
model y4 = site race sex race*sex / solution;
lsmeans race*sex / pdiff slice=race E;
store out=store01;
estimate "sex effect race=1" sex 1 -1 sex*race 1 0 0 0 0 -1 0 0 0 0;
estimate "sex effect race=2" sex 1 -1 sex*race 0 \ 1 \ 0 \ 0 \ 0 \ -1 \ 0 \ 0 \ 0;<br>estimate "sex effect race=3" sex 1 -1 sex*race 0 \ 0 \ 1 \ 0 \ 0 \ 0 \ -1 \ 0 \ 0;
estimate "sex effect race=3" sex 1 -1 sex*race 0 \t0 \t1 \t0 \t0estimate "sex effect race=4" sex 1 -1 sex*race 0 \t0 \t0 \t1 \t0 \t0 \t0 \t-1 \t0 \t iestimate "sex effect race=5" sex 1 -1 sex*race 0 \t0 \t0 \t1 \t0 \t0 \t0 \t-1;
title3 "y4 = site race sex race*sex with pdiff and slice=race";
run;
```
This illustrates the underutilized SLICE= option for use with interacted variables. The tests from both the PDIFF and SLICE= options can also be obtained by coding ESTIMATE statements but that is less convenient.

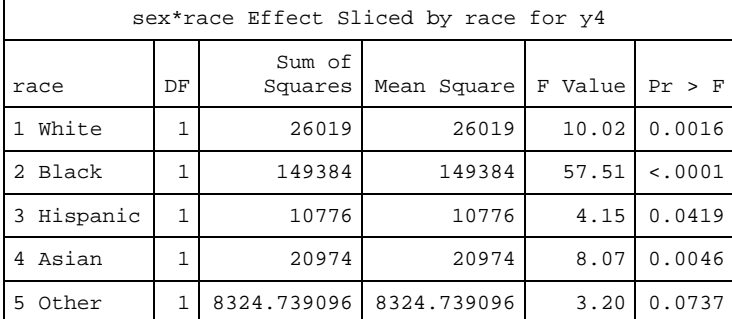

### **SLICE=RACE**

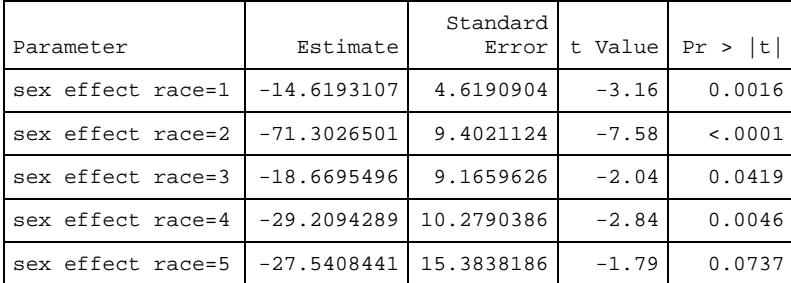

### **ESTIMATE STATEMENTS TO MIMIC SLICE=RACE**

### **STORE AND PROC PLM FOR ADDITIONAL PROCESSING WITHOUT RE-ESTIMATING THE MODEL**

The last example used the STORE statement, which allows you to store the model estimates in an "item store." This statement is now available in most of the procedures that estimate linear or generalized linear models. We use PROC PLM to retrieve the item store to get additional information and perform various tests.

```
proc plm restore=store01;
lsmeans site race sex race*sex / pdiff E OM=anal;
estimate "sex=F using overall race" intercept 1 site .427 .410 .054 .058 .051
     race .547 .144 .139 .119 .051 sex 1 0
      sex*race .547 .144 .139 .119 .051 0 0 0 0 0;
estimate "sex=M using overall race" intercept 1 site .427 .410 .054 .058 .051
     race .547 .144 .139 .119 .051 sex 0 1
      sex*race 0 0 0 0 0 .547 .144 .139 .119 .051;
estimate "sex=F-M using overall race" sex 1 -1
      sex*race .547 .144 .139 .119 .051 -.547 -.144 -.139 -.119 -.051;
title3 "PLM with ESTIMATE statements";
run;
```
In order to use the OM option, we need to specify a dataset because the individual values needed to calculate the observed margins are not included in the item store. Also, the format of the LSMEANS output is different in PLM.

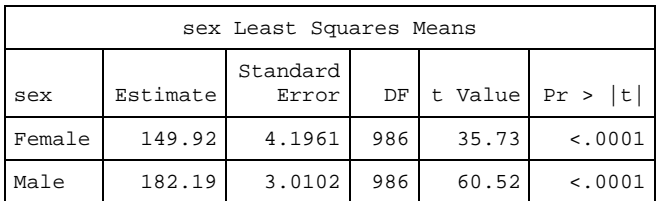

### **Without OBSMARGINS**

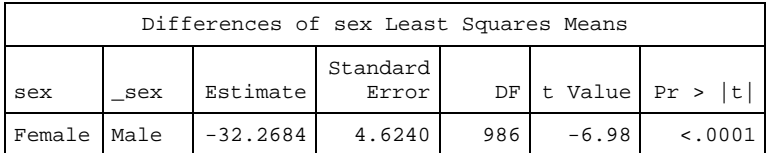

### **Without OBSMARGINS**

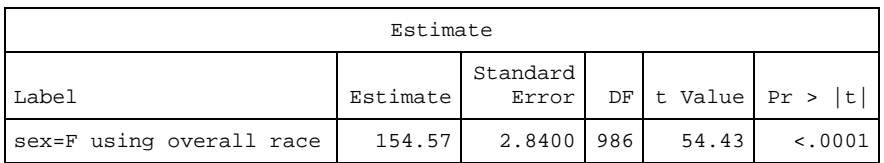

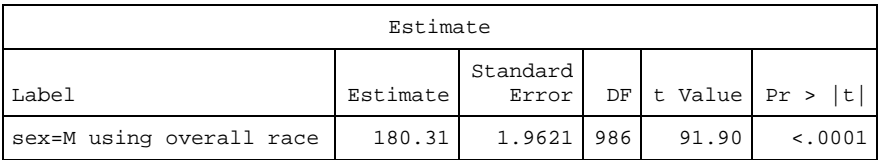

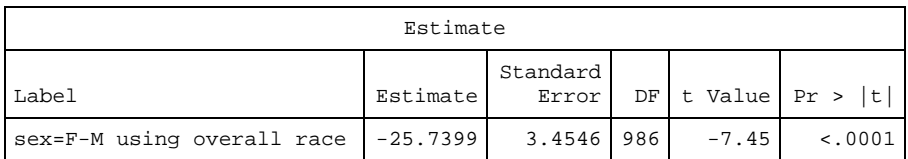

We have been able to specify the overall distribution of RACE to get estimable least squares means for females and males and the difference. Note that we get a different answer than we get without the OM option, which assumes each of the 5 races represents 20% of the population.

### **THE LSMESTIMATE STATEMENT**

Another advantage of PROC PLM is that it provides access to certain new capabilities that have not been made available in legacy procedures. For example, the new LSMESTIMATE statement is not available in PROC GLM. However, if we STORE the results of the GLM model and analyze it in PROC PLM, we have access to the LSMESTIMATE statement. LSMESTIMATE is a combination of the LSMEANS and ESTIMATE statements. It allows you to calculate linear combinations (like the ESTIMATE statement), but instead of linear combinations of parameters it allows you to specify linear combinations of least squares means.

There are some variations in the syntax used in PROC PLM compared to that used in PROC GLM. For example, the LSMEANS statement in PROC PLM does not have a SLICE= option. Instead, there is a SLICE statement that provides the functionality. This also illustrates the use of the DIVISOR= option. Only selected output is shown.

```
proc plm restore=store01;
lsmeans race*sex / E;
slice race*sex / sliceby=race;
slice race*sex / sliceby=sex;
estimate "sex effect race=1" sex 1 -1 sex*race 1 0 0 0 0 -1 0 0 0 0;
estimate "sex effect race=2" sex 1 -1 sex*race 0 1 0 0 0 0 -1 0 0 0;
estimate "sex effect race=3" sex 1 -1 sex*race 0 0 1 0 0 0 0 -1 0 0;
estimate "sex effect race=4" sex 1 -1 sex*race 0 0 0 1 0 0 0 0 -1 0;
estimate "sex effect race=5" sex 1 -1 sex*race 0 0 0 0 1 0 0 0 0 -1;
lsmestimate sex "sex effect equal weights" 1 -1 / E;
lsmestimate sex "sex effect OM" 1 -1 / OM=anal E;
lsmestimate race "white v. black" 1 -1 0 0 0 ,
    "w+a v. rest no divisor" 3 -2 -2 3 -2 ,
    "w+a v. rest divisor=6" 3 -2 -2 3 -2 divisor=6 ,
    "w+a v. rest weighted" .82132 -.43114 -.41617 .17868 -.15269 / E;
lsmestimate race*sex "F: white v. black" 1 -1 0 0 0 0 0 0 0 0 ,
    "F: w+a v. rest weighted" .82132 -.43114 -.41617 .17868 -.15269 0 0 0 0 0 ,
   "M: w v. b" 0 0 0 0 0 1 -1 0 0 0 ,<br>"M: w+a v. rest weighted" 0 0 0 0 0
                                         .82132 -.43114 -.41617 .17868 -.15269 / E;
estimate "sex=F-M using overall race" sex 1 -1
    sex*race .547 .144 .139 .119 .051 -.547 -.144 -.139 -.119 -.051;
title3 "PLM with LSMESTIMATE and ESTIMATE statements";
run;
```
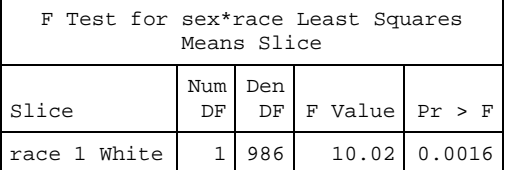

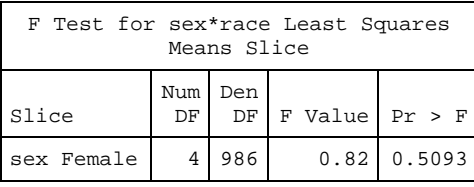

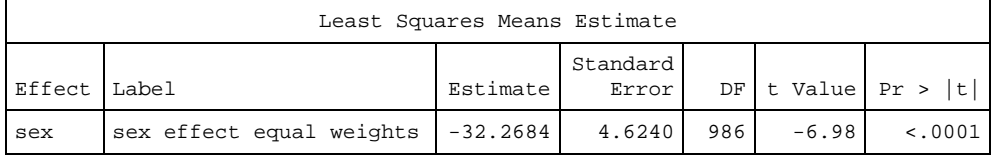

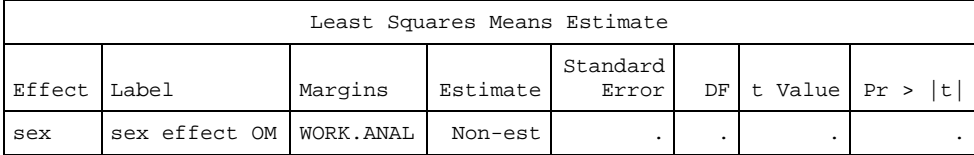

The SEX effect with equal weights mimics what we got from LSMEANS without the OM option. Here again we confirm that the SEX effect is non-estimable when specifying OM.

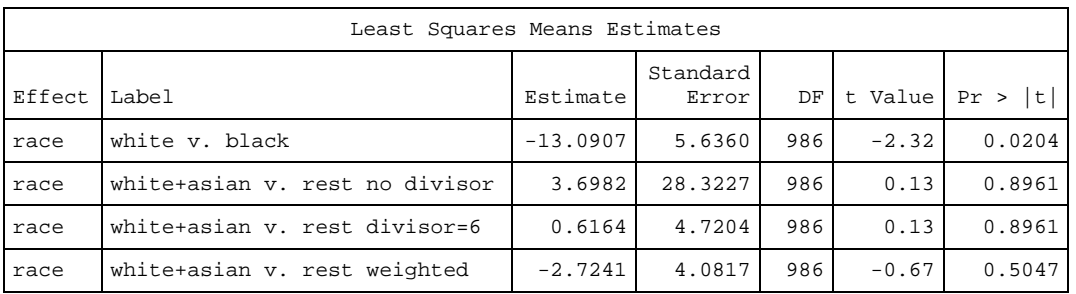

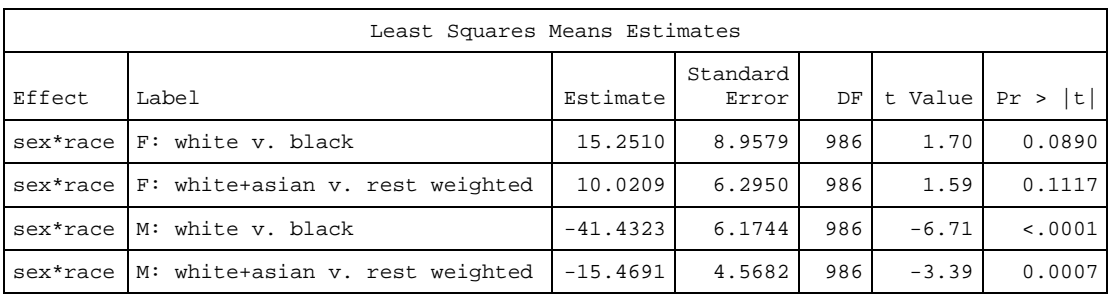

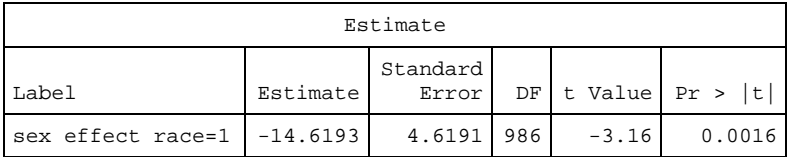

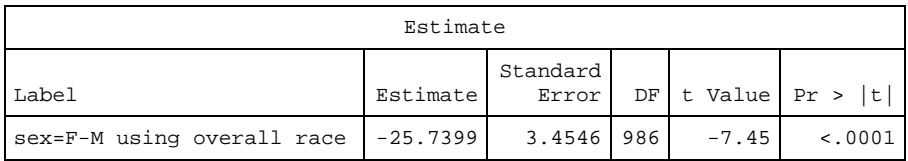

Here we have used LSMESTIMATE to compare White and Asian (combined with equal weights and combined according to their representation in the data) with Black/Hispanic/Other combined. We get very different results for Females and Males. Note that although the ESTIMATE value changes with DIVISOR, it does not affect the significance test.

# **CONCLUSION**

When a model includes discrete variables, the parameter estimates are often difficult to interpret and the test that they are zero may not be of interest. The LSMEANS statement allows the calculation of least squares means, also called adjusted means, for the values of a variable (or of interactions among discrete variables). There are also options to compare least squares means with or without adjustments for multiple comparisons. One of the things to pay attention to when a model includes more than one predictor variable is whether to specify the OBSMARGINS option (abbreviated OM) on LSMEANS. This option causes the LSMEANS to use the observed marginal distribution of the variable rather than using equal coefficients across classification effects (thereby assuming balance among the levels). Sometimes you want one version and sometimes you want the other, but in my work I generally find that OBSMARGINS more often gives me the LSMEANS I want. The issue of estimability also arises (assuming the model is less than full rank). It is quite possible for the LSMEANS to be nonestimable with the OM option but estimable without, or vice versa. Some time spent understanding the model, together with some tools that SAS provides, make the determination of estimability less mysterious. See Pasta (2010) for additional details.

When you have discrete (categorical) variables in your model, you are likely to want to use the LSMEANS statement to help interpret the results and to test specific hypotheses. It is important to understand what LSMEANS is doing and the implications of the OBSMARGINS (OM) option as well as the implication of including binary variables in the CLASS statement. Sometimes you need to use ESTIMATE or CONTRAST statements to test the desired hypotheses, but the SLICE and LSMESTIMATE statements can make construction of those tests much easier. The STORE statement and PROC PLM provide a convenient method for estimating combinations of parameters and testing hypotheses without having to re-estimate a model. I think STORE should be used routinely.

## **REFERENCES**

Moses, Lincoln E., Emerson John D., and Hosseini, Hossein (1984), "Analyzing data from ordered categories," New England Journal of Medicine, 311:442-8. Reprinted as Chapter 13 in Bailar, John C. III and Mosteller, Frederick (1992) Medical Uses of Statistics, 2nd Ed., Boston, MA: NEJM Books

Pasta, David J. (2005), "Parameterizing models to test the hypotheses you want: coding indicator variables and modified continuous variables," Proceedings of the Thirtieth Annual SAS Users Group International Conference, 212- 30 http://www2.sas.com/proceedings/sugi30/212-30.pdf

Pasta David J. (2009), "Learning when to be discrete: continuous vs. categorical predictors," Proceedings of the SAS Global Forum 2009, 248-2009 http://support.sas.com/resources/papers/proceedings09/248-2009.pdf

Pasta, David J. (2010), "Practicalities of using ESTIMATE and CONTRAST statements," Proceedings of the SAS Global Forum 2010, 269-2010 http://support.sas.com/resources/papers/proceedings10/269-2010.pdf

Pasta, David J. (2011), "Those confounded interactions: Building and interpreting a model with many potential confounders and interactions," Proceedings of the SAS Global Forum 2011, 347-2011 http://support.sas.com/resources/papers/proceedings11/347-2011.pdf

Pasta, David J. (2012) "Being continuously discrete (or discretely continuous): Understanding models with continuous and discrete predictors and testing associated hypotheses," Proceedings of the 2012 Western Users of SAS Software Regional Users Group Conference, Long Beach, California: Western Users of SAS Software

Potter, Lori and Pasta, David J (1997), "The sum of squares are all the same—how can the LSMEANS be so different?", Proceedings of the Fifth Annual Western Users of SAS Software Regional Users Group Conference, San Francisco: Western Users of SAS Software

Pritchard, Michelle L. and Pasta, David J. (2004), "Head of the CLASS: impress your colleagues with a superior understanding of the CLASS statement in PROC LOGISTIC," Proceedings of the Twenty-Ninth Annual SAS Users Group International Conference, 194-29 http://www2.sas.com/proceedings/sugi29/194-29.pdf

# **ACKNOWLEDGMENTS**

Some of the material in this paper previously appeared in Pasta (2009-2012). My thanks to my coauthors on previous papers, Stefanie Silva Millar, Lori Potter, and Michelle Pritchard Turner, for their help.

# **CONTACT INFORMATION**

Your comments and questions are valued and encouraged. Contact the author at:

David J. Pasta, Vice President Medical Affairs Statistical Analysis ICON Clinical Research 456 Montgomery Street, Suite 2200 San Francisco, CA 94104 (415) 371-2111 david.pasta@iconplc.com www.iconplc.com

SAS and all other SAS Institute Inc. product or service names are registered trademarks or trademarks of SAS Institute Inc. in the USA and other countries. ® indicates USA registration.

Other brand and product names are trademarks of their respective companies.